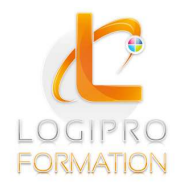

**FORMATION / E-LEARNING / LOGICIELS** 

# Excel : les macros

# **OBJECTIFS**

Automatiser les tableaux, les calculs ou le traitement de données dans Excel.

Maîtriser les bases de la programmation en VBA.

Enregistrer, modifier et écrire des procédures en VBA.

#### **CONTENU**

- 1) Enregistrer, modifier et exécuter une macro
	- Utiliser l'enregistreur de macros.
	- Modifier une macro enregistrée.
	- Affecter une macro à un bouton, à un objet.
	- Créer une macro accessible depuis tous les classeurs.
- 2) Programmer avec Excel
	- Écrire directement une macro dans l'éditeur Visual Basic.
	- Intégrer la notion d'objets, méthodes et propriétés.
	- Déclarer et utiliser des variables pour optimiser le code.
	- Gérer le curseur : position, déplacement, sélection dynamique.
	- Manipuler les feuilles, les classeurs par macro.
	- Transférer les données d'une feuille dans une autre.
	- Créer des macros interactives : Inputbox, Msgbox.
	- Effectuer des tests : If… Then… Else, Select Case.
	- Mettre en place des boucles pour les traitements répétitifs : Do… Loop, For… Next, For Each.
	- Traiter les erreurs : On Error.
	- Figer l'écran, désactiver les messages d'alerte.
	- Déclencher automatiquement des macros à l'ouverture d'un classeur, à sa fermeture.
- 3) "Déboguer" une macro
	- Exécuter au pas à pas.
	- Poser des points d'arrêts.
	- Contrôler les valeurs contenues dans les variables.
	- Ajouter des espions.

# MÉTHODES PÉDAGOGIQUES

 Apports théoriques Mise en situation par des exercices d'application

### MOYENS PÉDAGOGIQUES

Un poste informatique pour chaque stagiaire Un support de cours

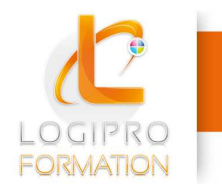

Logipro Cité Négocia - 2, rue Pierret<br>43 000 Le Puy-en-Velay

FORMATION / E-LEARNING / LOGICIELS

#### PUBLIC

Personnes maitrisant les bases d'Excel et souhaitant automatiser certain tableau

#### PRE-REQUIS

Aucun

### DUREE

2 jours